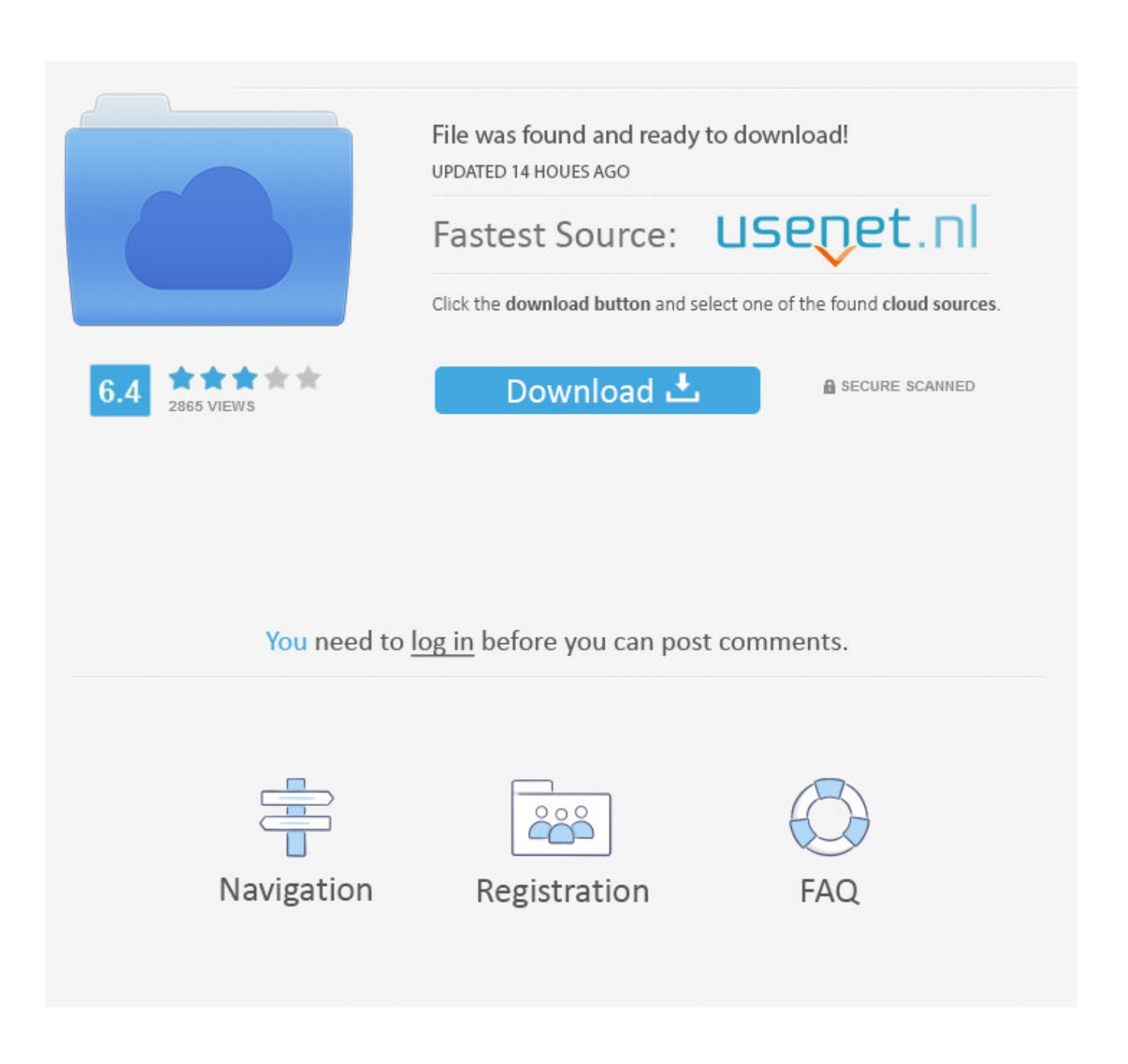

[UTorrent-1.6-install.exe.FoL](http://imgfil.com/1ezvej)

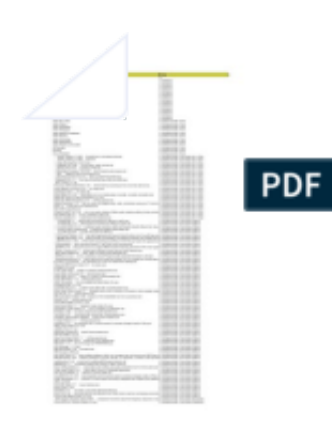

[UTorrent-1.6-install.exe.FoL](http://imgfil.com/1ezvej)

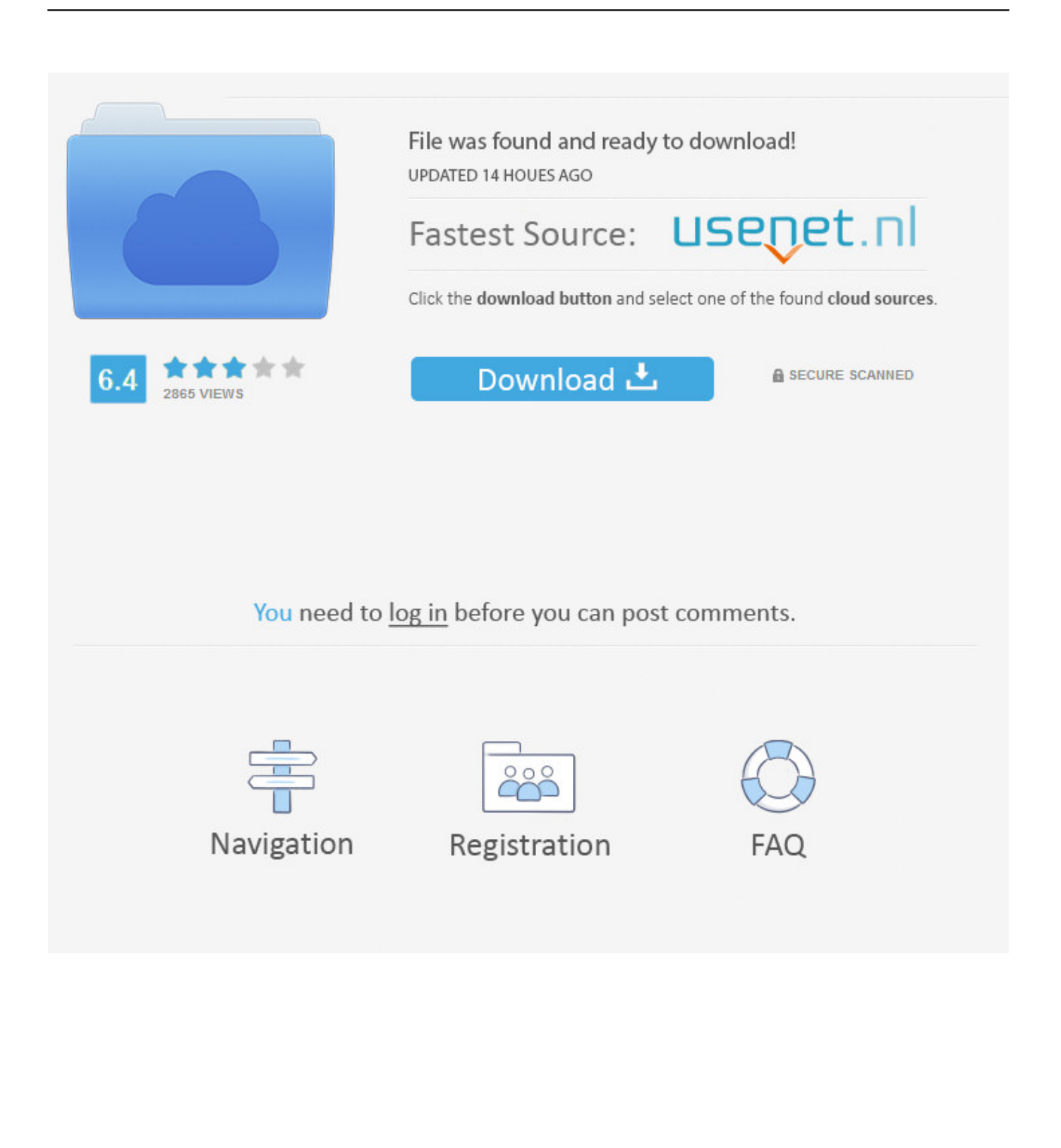

Downloading via torrent may improve your download speed, and will also be help to ... Figure 1.6: Verify that your keyboard layout is correct. ... the name that is used for the user menu, your home folder, and behind the scenes. You will ... A er the file, wubi.exe, is downloaded, run the file to start the installation. If a security .... Subsequently the 2012 Triennale will fo- cus on the policies and programs to move in this direction; as well as on the quality and effectiveness .... http://download.utorrent.com/1.6.1/uTorrent-1.6.1-install.exe